## SAP ABAP table DISERX1 {Serial Number History}

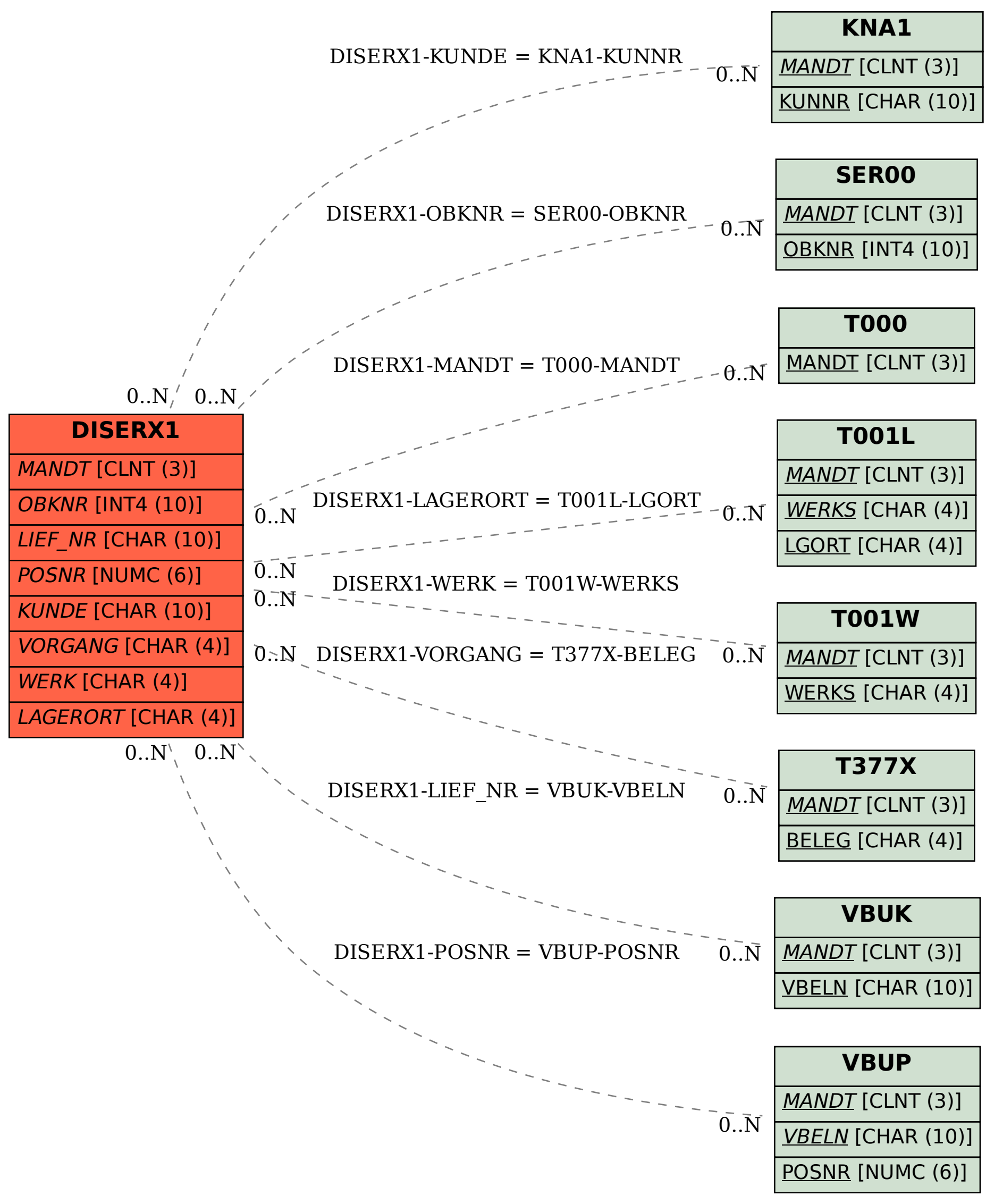